Г.Б. АСТАФЬЕВ, А.А. КОРОНОВСКИЙ, А.Е. ХРАМОВ

# **КЛЕТОЧНЫЕ АВТОМАТЫ**

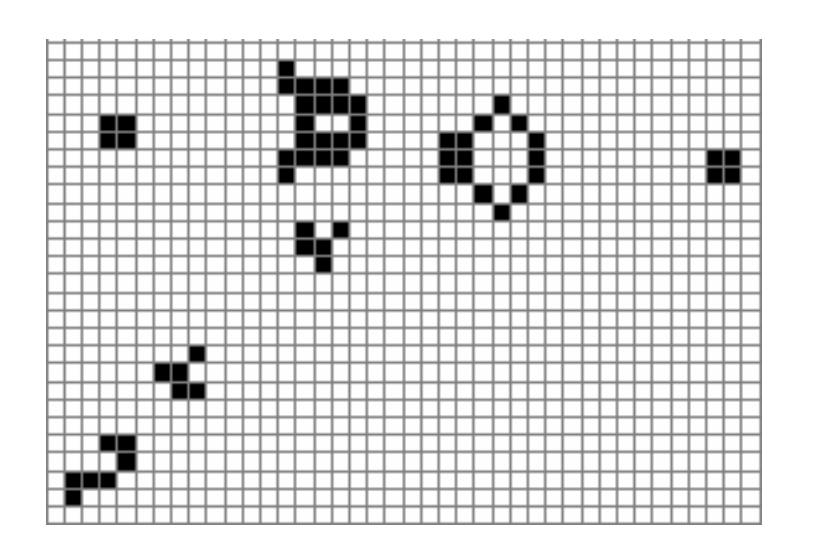

## САРАТОВСКИЙ ГОСУДАРСТВЕННЫЙ УНИВЕРСИТЕТ Факультет нелинейных процессов

Кафедра электроники, колебаний и волн

*Издание осуществлено в рамках Научно-образовательного центра «Нелинейная динамика и биофизика» при Саратовском государственном университете, грант REC– 006 of U.S. Civilian Research and Development Foundation for the Independent States of the Former Soviet Union* 

## Г.Б. АСТАФЬЕВ, А.А. КОРОНОВСКИЙ, А.Е. ХРАМОВ

## **КЛЕТОЧНЫЕ АВТОМАТЫ**

Учебно-методическое пособие

Государственный учебно–научный центр «Колледж» Cаратов 2003

УДК 517.39

А91 **Астафьев Г.Б., Короновский А.А., Храмов А.Е.** Клеточные автоматы: Учебно-методическое пособие. Саратов: Изд–во ГосУНЦ «Колледж», 2003. 24с.

В лабораторной работе описывается краткая теория клеточных автоматов, дается описание лабораторных работ, формулируются контрольные вопросы и задания для выполнения работ. Предназначено для студентов факультета компьютерных наук и информационных технологий, факультета гуманитарных и социальных наук, философского и биологического факультетов, выполняющих лабораторные и практические занятия по курсу «Синергетика».

Рецензент: профессор *Ю.И. Левин*.

УДК 517.39

© Г.Б. Астафьев, А.А. Короновский, А.Е. Храмов, 2003

© Изд–во ГосУНЦ «Колледж», 2003

## **1. Введение**

Идея клеточных автоматов появилась в конце сороковых годов 20 века. Она была задумана и сформулирована Джоном фон Нейманом и Конрадом Цусе независимо друг от друга как универсальная вычислительная среда для построения, анализа и сравнения характеристик алгоритмов.

В книге [1] приводится следующее определение клеточных автоматов. «Клеточные автоматы являются дискретными динамическими системами, поведение которых полностью определяется в терминах локальных зависимостей. В значительной степени также обстоит дело для большого класса непрерывных динамических систем, определенных уравнениями в частных производных. В этом смысле клеточные автоматы в информатике являются аналогом физического понятия «поля»… клеточный автомат может мыслиться как стилизованный мир. Пространство представлено равномерной сеткой, каждая ячейка или клетка которой содержит несколько битов данных; время идет вперед дискретными шагами, а законы мира выражаются единственным набором правил, скажем, небольшой справочной таблицей, по которой любая клетка на каждом шаге вычисляет своё новое состояние по состояниям её близких соседей. Таким образом, законы системы являются локальными и повсюду одинаковыми. «Локальный» означает, что для того, чтобы узнать, что произойдет здесь мгновение спустя, достаточно посмотреть на состояние ближайшего окружения: никакое дальнодействие не допускается. «Одинаковость» означает, что законы везде одни и те же: я могу отличить одно место от другого только по форме ландшафта, а не по какой-то разнице в законах.»

Следует отметить, что клеточные автоматы – это не просто машины, работающие с разбитым на клетки полем. Область применение клеточных автоматов почти безгранична: от простейших «крестиков-ноликов» до искусственного интеллекта. Тема клеточных автоматов очень актуальна, так как может привести к разгадкам многих вопросов в окружающем мире. Создатель игры «Жизнь» Конуэй, считал, что нашу вселенную можно представить клеточным автоматом, который управляет движением элементарных частиц в соответствии с некоторыми правилами (кстати, сейчас Конуэй придумал еще одно применение клеточных автоматов в этой области: представим себе достаточно большое количество «первичного бульона» из хаотически распределенных клеток, если можно ожидать появления из такого хаоса структур, способных самовоспроизводить себя, то это еще одно подтверждение теории зарождения жизни на Земле).

Клеточные автоматы используются для моделирования гидродинамических и газодинамических течений [2, 3]. Уравнения гидродинамики соответствуют математической модели, описывающей поведение решетчатого газа, одного из клеточных автоматов, на макроуровне. Структуры, возникающие в этих клеточных автоматах, похожи на возмущение поведения поверхности потока жидкости механическим препятствием. Примитивные одномерные клеточные автоматы могут моделировать процесс горения различного характера. В настоящее время теория клеточных автоматов наиболее перспективно прилагаема к вопросу о разработке самовосстанавливаемых электронных цепей [4].

Клеточные автоматы применимы не только в математике и физике, а также в биологии [5], экономике, социологии, информатике и т.д. С помощью клеточных автоматов успешно решались задачи моделирования течений со свободной

3

границей [6], распространения тепловых потоков [7], роста и динамики доменов [8], роста дендритов [9], описания движения толпы [10]. Их можно использовать при составлении генетических алгоритмов. Представим себе клеточный автомат, для клеток которого дополнительным условием выживания является выработка некоторой последовательности выходных данных (назовем ее условно реакцией) в ответ на последовательность входных данных (раздражение, являющееся свойством среды), предсказывающее последующее состояние среды. Чтобы такой автомат функционировал, добавляется также механизм случайного изменения правил выработки реакции (мутации) и передачи вновь возникающим клеткам информации о правилах реагирования соседей (наследования). Помимо исследования условий развития моделей живых систем, такой подход позволяет решать и некоторые практические задачи, в частности поиск кратчайшего пути на графе. Структура графа кодируется некоторым образом в хромосомах клеток. Предполагается, что алгоритмы, приобретенные вследствие мутаций и наследования, будут соответствовать решениям задачи.

По своему поведению клеточные автоматы делятся на четыре класса. К первому классу относятся автоматы, приходящие через определенное время к устойчивому однородному состоянию. Автоматы второго класса через некоторое время после пуска генерируют стационарные или периодические во времени структуры. В автоматах третьего класса по прошествии некоторого времени перестает наблюдаться корреляция процесса с начальными условиями. Наконец, поведение автоматов четвертого класса сильно определяется начальными условиями и с их помощью можно генерировать весьма различные шаблоны поведения. Такие автоматы являются кандидатами на прототип клеточной вычислительной машины. В частности, с помощью специфических клеточных конфигураций игры «Жизнь», которая как раз и является автоматом четвертого типа, можно построить все дискретные элементы цифрового компьютера.

Отметим еще одно применение клеточных автоматов в информатике – шифрование и сжатие данных.

Клеточные автоматы применимы при реализации эффективной системы распознавания образов. Один из возможных путей ее создания – построение динамической системы, аттракторами которой в ее конфигурационном пространстве были бы типичные картины-образы. Начальные условия всегда окажутся в области притяжения одной из картин, с течением времени система трансформирует начальные параметры, приведя их к наиболее близкой структуре – аттрактору. То есть произойдет автоматическое распознавание образа. Причем можно создавать обучающиеся системы распознавания, в них законы эволюции имеют состояние программирования. Использовать клеточные автоматы можно и при решении оптимизационных задач. Часто в различных сферах деятельности возникают задачи нахождения оптимального варианта из неограниченного числа возможных. Точного решения, как правило, не требуется, но дискретный компьютер не способен даже приблизительно дать оптимальный результат.

Таким образом, клеточные автоматы нашли и находят широкое применение во многих сферах человеческой деятельности, многие задачи которых стало возможным решить только с помощью компьютера. Рассмотрим несколько примеров клеточных автоматов.

## **2. Игра «Жизнь»**

Наверное, наиболее известным из них можно считать клеточный автомат под названием игра «Жизнь». Создана игра «Жизнь» была в 1970 году Джоном Хортоном Конуэем, математиком Кембриджского университета. Возникающие в процессе игры ситуации очень похожи на реальные процессы, происходящие при зарождении, развитии и гибели колонии живых организмов. По этой причине «Жизнь» можно отнести к быстро развивающиеся в наши дни категории игр, имитирующих процессы, происходящие в живой природе.

Рассматривается бесконечная плоская решётка квадратных ячеек-клеток. Время в этой игре дискретно (*t*=0, 1, 2, ...). Клетка может быть живой или мёртвой. Изменение её состояния в следующий момент времени *t*+1 определяется состоянием её соседей в момент времени *t* (соседей у клетки восемь, четверо имеют с ней общие рёбра, а четверо только вершины). Основная идея состоит в том, чтобы, начав с некоего расположения клеток, проследить за эволюцией исходной позиции под действием «генетических законов» Конуэя, которые управляют рождением, гибелью и выживанием клеток. Конуэй тщательно подбирал свои правила и долго проверял их на «практике», добиваясь, чтобы они по возможности удовлетворяли трём условиям:

- Не должно быть ни одной исходной конфигурации, для которой существовало бы простое доказательство возможности неограниченного роста популяции.
- В то же время должны существовать такие начальные конфигурации, которые заведомо обладают способностью беспредельно развиваться.
- Должны существовать простые начальные конфигурации, которые в течении значительного промежутка времени растут, претерпевают различные изменения и заканчивают свою эволюцию одним из следующих трёх способов: полностью исчезают (либо из-за перенаселенности, то есть слишком большой плотности живых клеток, либо наоборот, из-за разреженности клеток, образующих конфигурацию); переходят в устойчивую конфигурацию и перестают изменяться вообще или же, наконец, выходят на колебательный режим, то есть бесконечный цикл превращений с определенным периодом.

Следствием этих требований явились следующие правила игры «Жизнь»:

- 1. **Выживание***.* Каждая клетка, имеющая две или три соседние живые клетки, выживает и переходит в следующее поколение.
- 2. **Гибель***.* Каждая клетка, у которой больше трёх соседей, погибает из-за перенаселённости. Каждая клетка, вокруг которой свободны все соседние клетки или же занята всего одна клетка, погибает от одиночества.
- 3. **Рождение***.* Если число занятых клеток, с которыми граничит какая-нибудь пустая клетка, в точности равно трём, то на этой клетке происходит рождение нового организма.

Зададимся вопросами: Какие основные типы структур (то есть конфигураций, определяющих поведение сообществ на больших временах) могут существовать в такой системе? Каковы здесь законы организации структур? Могут ли они взаимодействовать, и к чему это приводит? Выясним, какие закономерности являются следствиями представленных выше правил.

Первая закономерность – свойство локализации – структуры, разделённые двумя «мёртвыми» (пустыми) клетками не влияют друг на друга.

Вторая закономерность – система клеток, которую описывает игра «Жизнь», развивается необратимо. В самом деле, конфигурация в момент времени *t* полностью

определяет будущее (состояние в моменты  $t+1$ ,  $t+2$  и так далее). Но восстановить прошлое системы по её настоящему не удаётся. Картина здесь такая же, как в одномерных отображениях, только прообразов у данной конфигурации может быть бесконечно много. (Докажем это утверждение: воспользуемся свойством локализации и расположим вокруг данной конфигурации множество локализованных одиночных клеток или их пар так, чтобы они не влияли на неё и друг на друга. Понятно, что все они исчезнут на следующем шаге, никоим образом не повлияв на будущее системы). Здесь мы можем заметить признаки нелинейных диссипативных структур: эти структуры определяли поведение системы при *t* стремящемся к бесконечности в случае различных начальных данных.

Третья закономерность - как показывают длительные наблюдения  $3a$ процессом развития колоний, конфигурации, не обладавшие в начале игры симметрией, обнаруживают тенденцию к переходу в симметричные формы. Обретённые свойства симметрии в процессе дальнейшей эволюции не утрачиваются, симметрия конфигурации может лишь обогащаться.

Условимся классифицировать конфигурации клеток  $\Pi 0$ следующим параметрам:

- По количеству клеток в комбинации: единичная клетка, дуплет (2 клетки в комбинации), триплет (3 клетки) и т.д.
- По перспективе развития: развивающиеся (неограниченный рост), стабильные (количество клеток в популяции колеблется около какого-то среднего значения), вымирающие (популяция стабильно уменьшается), периодические (количество клеток принимает несколько фиксированных значений через определенный период).

Теперь рассмотрим типичные структуры, появляющиеся в игре «Жизнь». Простейшими являются стационарные, то есть не зависящие от времени структуры (сам Конуэй называет их «любителями спокойной жизни»). Их примеры показаны на рисунке 1. С помощью этих стационарных структур можно получить множество других. В самом деле, если мы имеем такую структуру, то конфигурация, полученная поворотом на 90<sup>°</sup>, также будет стационарной. Конфигурации в нижних рядах показывают, как можно достраивать определённые структуры до любых размеров. Используя свойство локализации можно строить «большие» стационарные структуры из «малых»-элементарных.

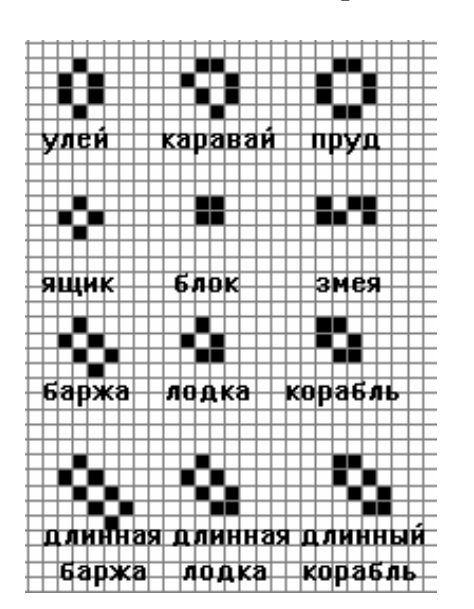

Рис.1. Примеры стационарных структур. реализующихся в игре «Жизнь»

Можно считать, что стационарные структуры повторяют себя на каждом шаге по времени. Но есть и другие конфигурации, повторяющие себя через *N* шагов, так называемые *N*-циклы (периодические структуры).

Примеры 2-циклов показаны на рисунке 2. При эволюции различных сообществ часто встречается 2-цикл, показанный во второй строке и называемый «семафором».

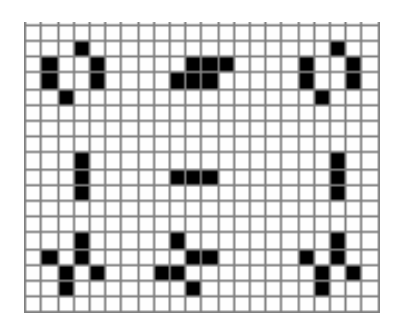

**Рис. 2.** Примеры периодических структур (2-циклы), реализующихся в игре «Жизнь» (жаба, семафор, часы)

Известно много различных периодических конфигураций. Однако эффективные алгоритмы, позволяющие строить различные конфигурации с данным периодом *N*, по-видимому, в настоящее время не созданы.

Эволюция взятых наугад начальных данных часто приводит к возникновению простейших локализованных структур (показанных на рисунке 1) и семафоров. Однако возможны и более сложные типы эволюции, например, когда сообщество клеток симметрично «достраивается», и возникают циклы большого периода, имеющие сложную форму.

В игре «Жизнь» существуют конфигурации, которые могут передвигаться по плоскости. Одной из них является «планер» (или «глайдер») – конфигурация из 5 клеток (рис. 3)

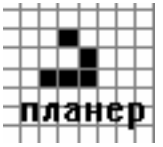

**Рис 3.** Планер (глайдер) – перемещающаяся конфигурация из 5 клеток

После второго хода планер немного сдвигается и отражается относительно диагонали. В результате двух последующих ходов планер «выходит из пике», ложится на прежний курс и сдвигается на одну клетку вправо и одну клетку вниз относительно начальной позиции.

Скорость, с которой шахматный король перемещается по доске в любом направлении, Конуэй называет «скоростью света». Выбор Конуэя пал именно на этот термин из-за того, что в изобретённой им игре б**о**льшие скорости просто не достигаются. Ни одна конфигурация не воспроизводит себя достаточно быстро, чтобы двигаться с такой скоростью. Конуэй доказал, что максимальная скорость на диагонали составляет одну четверть скорости света. Поскольку планер переходит сам в себя после четырёх ходов и при этом опускается на одну клетку по диагонали, то говорят, что он скользит по полю со скоростью, равной одной четвертой скорости света. Конуэй также показал, что скорость любой конечной фигуры, перемещающейся по вертикали или по горизонтали на свободные клетки, не может превышать половину скорости света. (Скорость движения равна дроби, в числителе которой стоит число ходов, необходимых для воспроизведения фигуры, а в

знаменателе – число клеток, на которое она при этом смещается). Понятно, что в силу симметрии есть планеры, распространяющиеся вдоль любой диагонали квадрата в обоих направлениях.

Впрочем, некоторые конфигурации могут передвигаться не вдоль диагоналей, а по вертикальным и горизонтальным прямым. Таковы, например, три «корабля» показанные на рисунке 4. (Обратим внимание на то, что далеко не любая конфигурация такого типа будет кораблём). Кстати, планер является кораблём легчайшего веса. Во время движения из кораблей возникают «искры», которые тут же гаснут при дальнейшем движении кораблей.

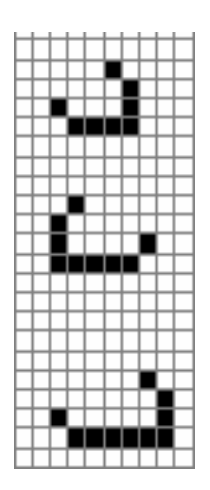

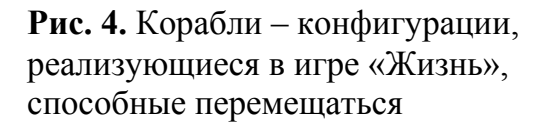

Одиночные корабли без эскорта не могут занимать в длину больше шести клеток, в противном случае на поле начинают появляться различные мелкие фигуры, препятствующие движению корабля. Конуэй обнаружил, что более длинным кораблям (которые он называл «сверхтяжёлыми») необходим эскорт из двух или большего числа кораблей меньших размеров. Корабли эскорта не дают возникать препятствиям на пути сверхтяжёлого корабля. Конуэй вычислил, что корабль длиной в сто клеток требует эскорта, состоящего из тридцати трёх (!) кораблей.

Итак, мы располагаем планерами и различными кораблями. Возникает вопрос, что происходит, когда они сталкиваются между собой или с различными стационарными конфигурациями (стационарами). Столкновения могут быть очень разнообразны в зависимости от курса планера и его фазы при столкновении. Столкновение двух планеров или планера со стационаром может приводить к их «аннигиляции». В столкновении может рождаться целый набор семафоров и стационаров.

Обратим внимание на следующую закономерность. Если конфигурация все время локализована в квадрате размером *N*x*N*, то она является набором стационаров и циклов, период которых не превышает 2*<sup>N</sup>* . В самом деле, каждая клетка может находиться в одном из двух состояний, а всего клеток в области  $N^2$ , поэтому при  $t>2^N$ конфигурации начнут повторяться.

Рассматривая непрерывные среды, можно говорить о резонансном возбуждении – начальных данных, приводящих к более сложной эволюции решений, чем в остальных случаях. В игре «Жизнь» есть аналог такого поведения. Обратим внимание на конфигурацию, показанную на рисунке 5, называемую «*r*-пентемино». Возникающие клетки занимают всё большую часть плоскости, рождается несколько планеров, причем это сообщество будет развиваться далее. Ни одна из других конфигураций, состоящих из пяти клеток, не приводит к такому сложному поведению.

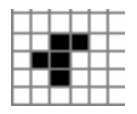

**Рис. 5.** Конфигурация из 5 клеток, демонстрирующая эффект резонансного возбуждения (*r*-пентемино).

Как правило, эволюция взятых наугад конфигураций приводит к появлению наборов стационаров, семафоров, планеров. При этом общее число клеток при *t*, стремящемся к бесконечности, оказывается ограниченным (это было заложено в требованиях Конуэя), однако, при некоторых начальных данных эволюция системы может качественно меняться. Такое поведение характерно для ряда биологических систем, в частности, эволюционных процессов. Маловероятное событие может качественно изменить поведение системы, привести к появлению новых видов. Именно поэтому игра «Жизнь» находит применение в экологических моделях, при моделировании морфогенеза, в других биологических задачах.

Чем большую площадь занимает сообщество, тем сложнее оно может себя вести. Поэтому большой интерес вызывают неограниченно растущие в пространстве конфигурации. Одну из них, называемую «катапультой» или «планерным ружьём», предложил в 1970 году Р. Госпер-младший. Видно, что катапульта через каждые 30 шагов повторяет себя и выпускает планер (см. рисунок 6). Планерное ружьё заполняет пространство потоком планеров. Конуэй высказал гипотезу, согласно которой не существует ни одной начальной конфигурации, способной беспредельно расти. Иначе говоря, любая конфигурация, состоящая из конечного числа живых клеток, не может перейти в конфигурацию, в которой число живых клеток превосходило бы некий конечный предел. Но гипотеза оказалась ошибочной! Опровержение – планерное ружьё.

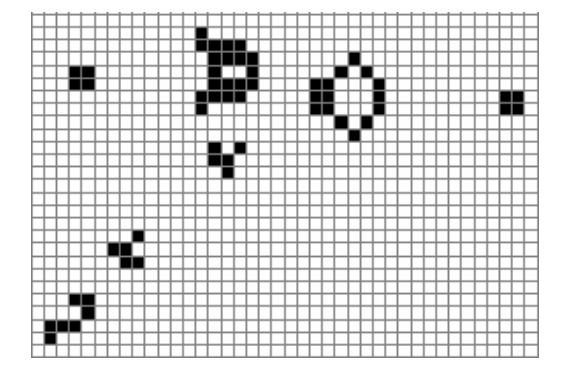

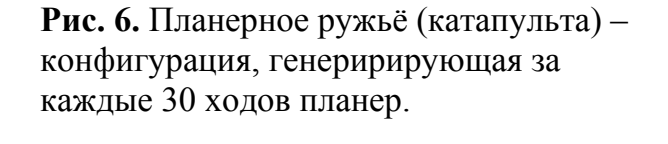

Есть ещё более сложные сообщества клеток, которые могут двигаться, оставляя за собой большой набор семафоров и стационаров. Одно из них — «паровоз» (он имеет довольно сложную структуру). Поиск таких конфигураций – довольно трудоёмкий процесс, требующий применения специальных алгоритмов и под силу квалифицированным специалистам.

Также были найдены особые конфигурации, которые Джон Тьюки назвал «садами Эдема». «Сады Эдема» не могут возникнуть в ходе работы клеточного автомата, поскольку их не способна породить никакая конфигурация. В силу этого они должны быть заданы с самого начала – в нулевом поколении. Не имея предшественников, они не могут быть самовоспроизводящимися. Алви Р. Смит нашел способ применить теорему Мура к игре Конуэя и показал, что конфигурация по типу «садов Эдема» возможна и в «Жизни». Формулы, выведенные Муром, позволили Смиту утверждать, что подобная конфигурация всегда может быть заключена в квадрат со стороною в 10 000 000 000 клеток.

Приведённые примеры показывают, что в обсуждаемой дискретной системе существует большое количество различных типов упорядоченности, которые определяют асимптотическое поведение некоторого множества конфигураций (в этом смысле они оказываются эквивалентны аттракторам динамических систем). Однако можно доказать большее – в игре «Жизнь» существуют сколь угодно сложные типы упорядоченности, эта дискретная система оказывается эквивалентна универсальной вычислительной машине.

ЭВМ можно рассматривать как конечный набор простейших логических элементов, осуществляющих операции И, ИЛИ, НЕ, определённым образом соединённых проводами, по которым распространяется набор импульсов, кодирующих последовательность нулей и единиц. В качестве генератора таких импульсов в игре «Жизнь» выступает планерное ружьё. Наличие планера в потоке естественно интерпретировать как единицу, отсутствие как ноль. Столкновение планеров, приводящих к их аннигиляции, позволяет построить элемент НЕ, направив два потока под прямым углом (если планер в определённом месте есть в первом потоке, то после столкновения планер в другом потоке на этом месте исчезнет). Более сложным образом конструируются другие элементы.

Для анализа ситуаций, возникающих в игре «Жизнь», применяется компьютер. В программе, моделирующей этот клеточный автомат, используется квадратная матрица, которая и является полем для игры. При смене хода анализируется каждый элемент старой матрицы и строится на её основе новая, которая соответствует конфигурации на следующем шаге эволюции. Для более детального исследования игра Конуэя расширена на несколько популяций, каждая из которых развивается по своим правилам. Правила для каждой популяции выбираются из следующих:

- Условия рождения и смерти. Задаются четыре параметра (параметры можно менять в процессе игры): минимальное и максимальное количество соседей своей популяции, при котором рождается клетка; минимальное и максимальное количество соседей, при котором клетка выживает и переходит в следующее поколение.
- Соседями клетки могут быть любые клетки, находящиеся в квадрате 3х3 с центром в данной клетке.

Игра «Жизнь» нашла свое применение в биологии как игра «Аква-Тор», которая моделирует поведение системы, состоящей из двух популяций, условно называемых «травоядные» и «хищники».

## **3. Аква-Тор**

Игра «Аква-Тор» – наглядный пример применения клеточных автоматов в биологии. Игра моделирует поведение системы, состоящей из двух популяций, условно называемых «травоядные» и «хищники». Пищей для «хищников» являются особи «травоядных», пищи же для «травоядных» бесконечно много. Полем для игры является тор (рис. 7) – квадрат, замкнутый сам на себе, т.е. если особь достигает крайней клетки квадрата, она переносится на противоположную сторону квадрата автоматически (примером тора может служить любая планета, например, Земля).

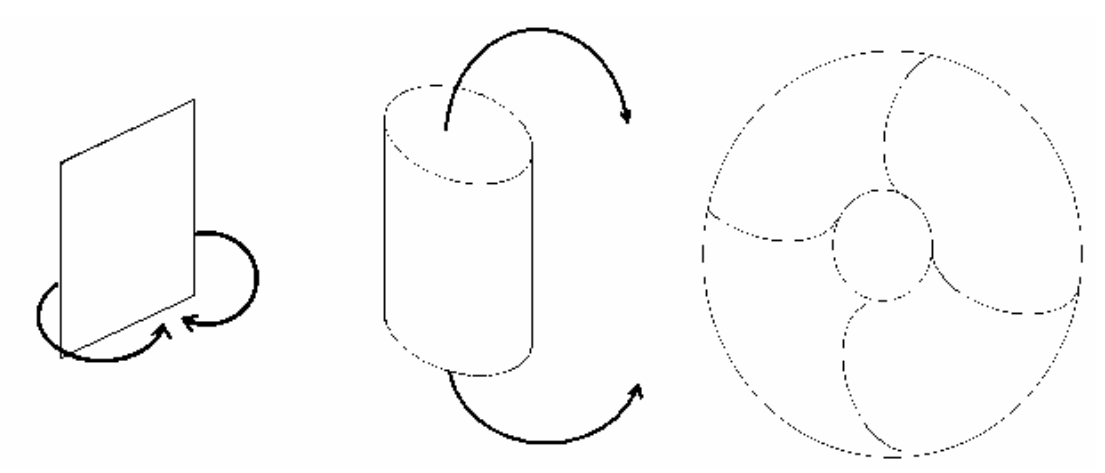

**Рис. 7.** Схема образования тора

Поведение системы характеризуется следующими параметрами:

- особь может переместиться на любую клетку, имеющую с данной общую сторону. Направление выбирается случайно из возможных свободных.
- особь может оставить потомство в той клетке, из которой она переместилась. Потомство появляется периодически, период является параметром.
- если особь является «хищной», то она может поглотить свою жертву, при этом перемещаясь на место жертвы.
- особь живет ограниченное количество времени, называемое временем жизни особи – так же параметр.
- если «хищная» особь не находит себе пищи в течение определенного времени (называемого временем голодной смерти), то она погибает. Время голодной смерти является параметром.

Построенная модель исследует поведение простейшей качественной модели экосистемы Мирового океана, состоящей из хищников и жертв. Таким образом, «хищниками» являются акулы, «травоядными» – рыбы. Дополнительным фактором является течение – справа налево. Течение влияет на поведение рыб, на поведение акул оно не влияет – акулы выбирают направление случайно из четырех возможных. Если же акула находится на соседней клетке с рыбой, то она перемещается в клетку своей жертвы, поглощая ее.

Потомство появляется и у акул и у рыб. Рыбы, как травоядные, приносят потомство чаще, чем хищные акулы. Кроме того, время смерти акулы подобрано таким образом, что акула приносит потомство только один раз за весь период жизни.

Особь умирает по истечении периода жизни. Если особи пришло время «родить», но период жизни истек, особь умирает, не оставляя потомства.

Модель описывает несколько важных явлений реальной жизни, например, процесс развития популяции на закрытом ареале (график зависимости численности от времени ложится на так называемую **логистическую** кривую, см. рис. 8). По этому графику видно, что, имея неограниченное количество пищи, популяция не будет расти безгранично, а выйдет на некоторый постоянный уровень.

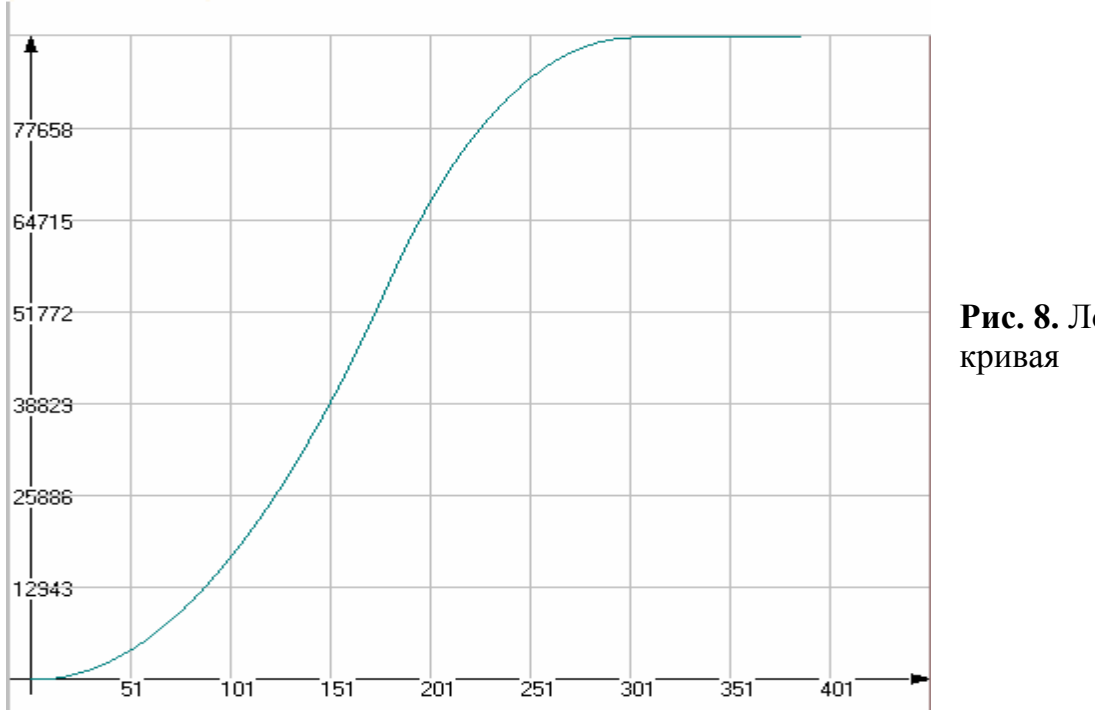

Рис. 8. Погистическая

Рост популяции исследуется с точки зрения многих наук, таких как: экология, демография, биология и др. Ключевую роль в этом вопросе играет модель Ферхюльста, предложенная им в 1843 году:

$$
\frac{dN}{dt} = \mu \frac{N(K - N)}{K},\tag{1}
$$

здесь  $N$  – количество особей в популяции,  $K$  – вместимость ареала (максимально возможное количество особей),  $\mu$  – коэффициент, характеризующий скорость роста популяции. Это уравнение называется также логистическим, а график его решения, соответственно, называется логистической кривой. Решение этого уравнения выглядит следующим образом:

$$
N(t) = \frac{KN_0}{N_0 + (K - N_0)e^{\mu(t_0 - t)}}
$$
\n(2)

причем в момент времени  $t=t_0$  численность популяции составляла  $N(t_0)=N_0$ 

В случае двух популяций модель описывает поведение биологического маятника (рис. 9). На этом рисунке обе популяции находятся в равновесии, то есть сосуществуют, взаимодействуя между собой.

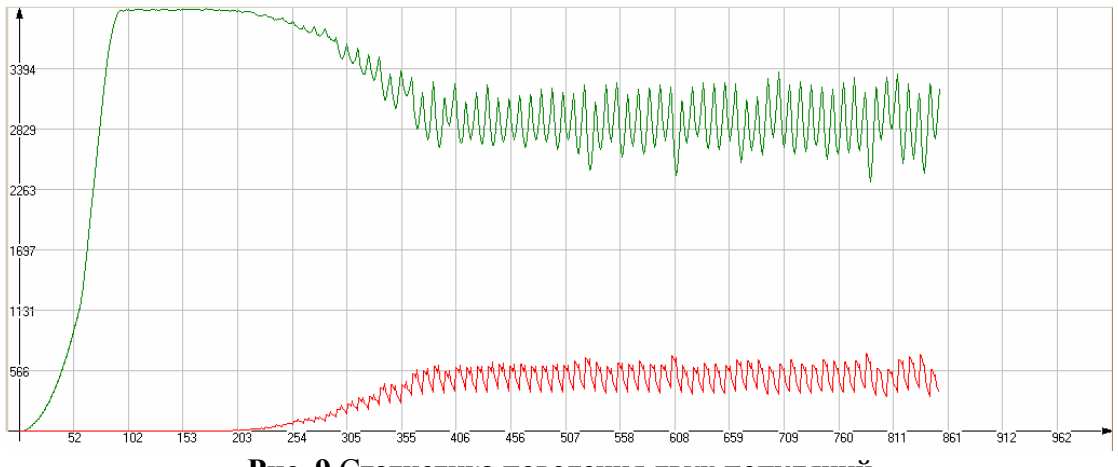

Рис. 9 Статистика поведения двух популяций

Отчетливо виден пик развития популяции рыб (верхний график), далее после добавления популяции акул (нижний) обе популяции выходят на периодические изменения.

#### **4. Линейный автомат**

Еще один клеточный автомат, в котором за кажущейся простотой скрывается очень интересный объект. Идея довольно проста – полем для автомата служит кольцо толщиной в одну клетку. Следующее поколение получается из предыдущего и отображается под всей структурой. Таким образом, мы имеем плоскость, по одной оси которой единственная пространственная координата, а по другой – время, в результате чего мы можем просмотреть всю эволюцию популяции.

Правила автомата довольно просты – они похожи на правила «Жизни» в одномерном случае.

- если над исследуемой клеткой количество соседей равно 3, клетка «рождается»
- если над клеткой соседей меньше 2, то она «умирает».

В процессе развития такой популяции получается очень интересный узор – «салфетка Серпинского».

Салфетка Серпинского – фрактал, который строится следующим образом. Правильный треугольник делим средними линиями на четыре равных треугольника и внутренность центрального выбрасываем. С тремя оставшимися делаем то же самое и так до бесконечности. После счётного числа выбрасываний остаётся множество S, называемое салфеткой Серпинского. На рис. 10 представлена салфетка на третьем шаге.

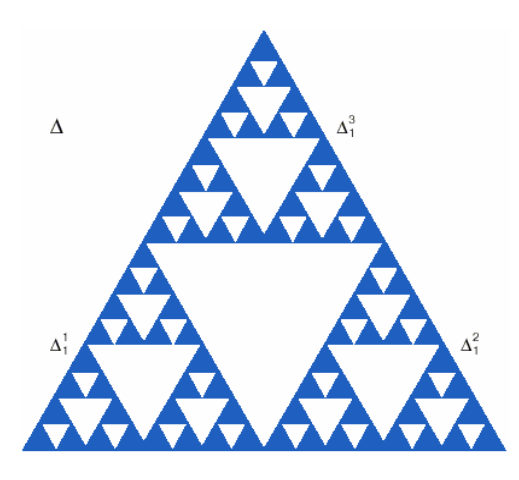

**Рис. 10.** Салфетка Серпинского

#### **5. Размерность**

Для оценки площади произвольной области можно использовать простой прибор – палетку – прозрачную пластинку с нанесенной на нее квадратной сеткой. Если подсчитать число квадратов сетки, целиком попавших внутрь области, то получим оценку площади снизу, если подсчитать количество квадратов, полностью покрывших область – оценка сверху.

Очевидно, что чем меньше размер квадрата, тем точнее оценка. Если оценивать площадь некоторой области пространства при уменьшении линейного размера квадрата  $\varepsilon$ , число квадратов возрастет как  $N(\varepsilon) \approx 1/\varepsilon^2$ , если же рассматривать не область, а кривую, то  $N(\varepsilon) \approx 1/\varepsilon$  (рис. 11).

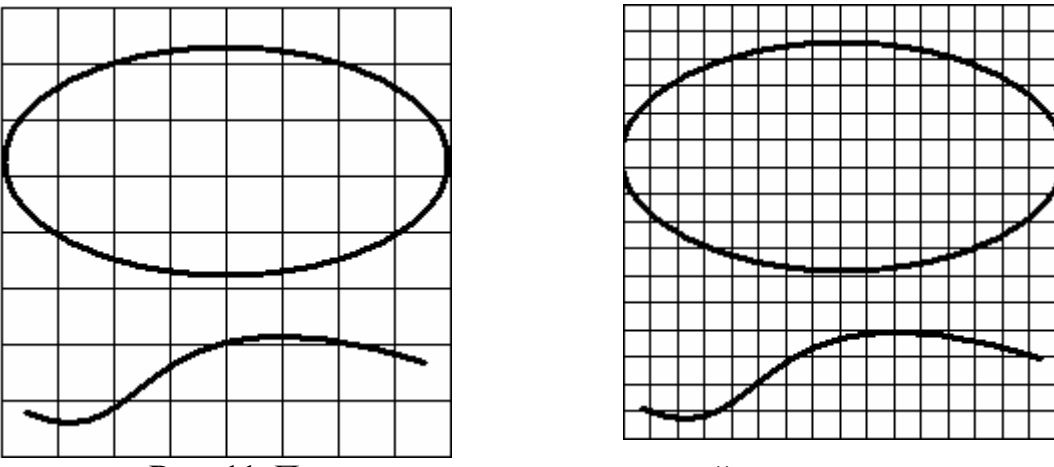

Рис. 11. При уменьшении размера ячейки точность возрастает

Обобщая эти соотношения, получим:  $N(\varepsilon) \approx 1/\varepsilon^D$ , где D - размерность исследуемого множества. Размерность выступает как число, характеризирующее скорость роста числа ячеек покрытия данного множества при уменьшении размера ячейки. Далее логарифмируем и устремляем  $\varepsilon$ к нулю:

$$
D = -\lim \frac{\log N(\varepsilon)}{\log \varepsilon} \tag{3}
$$

Понятно, что размерность линии, высчитанная по этой формуле будет равна 1, размерность плоскости - 2, размерность объёма - 3. Вообще размерность «привычных» нам объектов выражается целым числом. Но, оказывается, можно построить такие объекты, размерность которых будет дробной.

Для примера исследуем канторово множество, которое строится следующим образом: единичный отрезок делится на три равные части и средняя часть выбрасывается, далее все повторяется для оставшихся двух частей и т.д. В итоге имеем такую картину (рис 12):

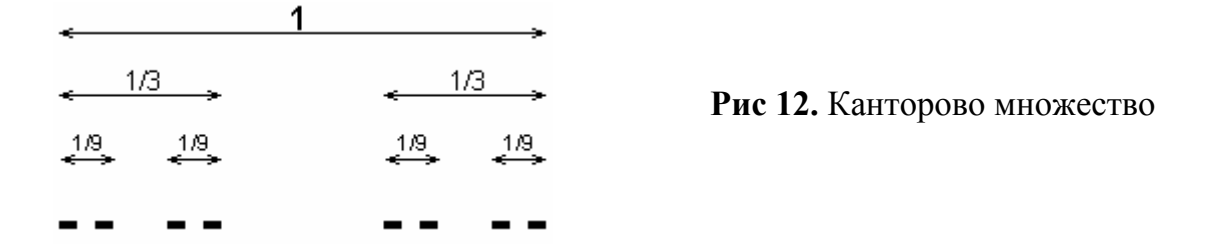

Такое множество называется фрактальным. Для оценки размерности этого множества в качестве ячеек  $\varepsilon$  возьмем интервалы длины  $\varepsilon$ . Как видно из построения, покрытие интервалами длины  $\varepsilon = 1/3$  содержит два элемента, при  $\varepsilon = 1/9$  – четыре элемента, и так далее при  $\varepsilon = (1/3)^k$  количество элементов будет  $2^k$ . Тогда по формуле размерности имеем:

$$
D = -\lim_{k \to \infty} \frac{\log 2^k}{\log 3^{-k}} = \log_3 2 = 0,6309...
$$
 (4)

Это дробное число! Следует отметить, что размерность фрактальных множеств в общем случае дробна. Подробнее о размерности смотрите в [11].

## **6. Описание программы.**

Общий вид программы представлен на рис. 13

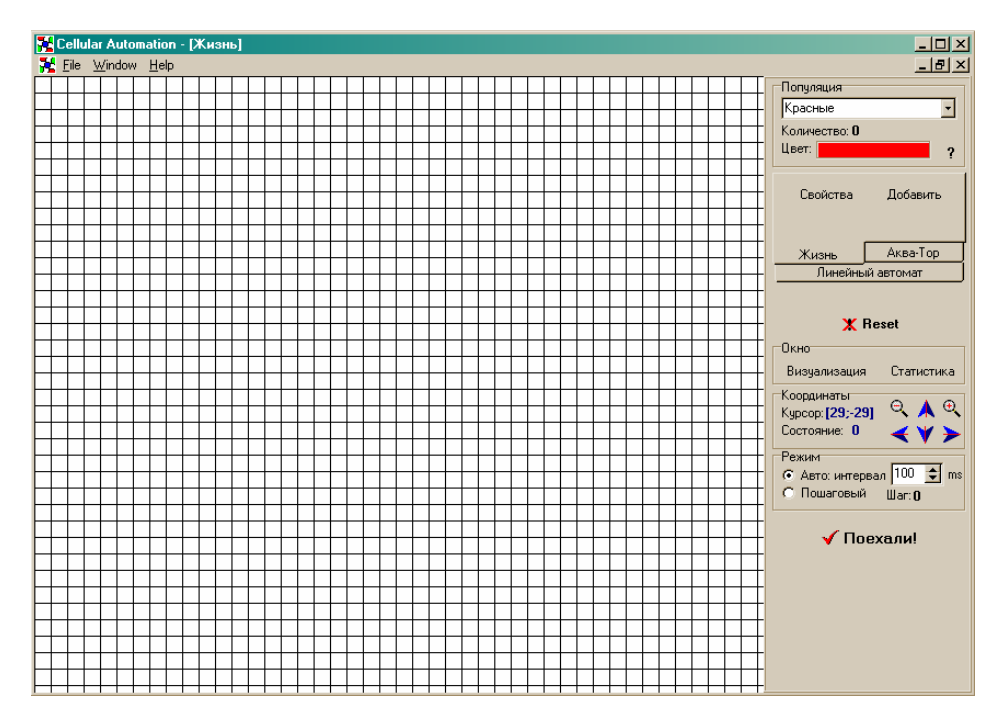

**Рис. 13.** Общий вид программы

Сверху на контрольной панели находится список популяций. При выборе соответствующей популяции ниже отображается цвет этой популяции и текущее количество особей.

Ниже находится панель вкладок. При запуске программы активируется модуль игры «Жизнь». Выбрать другой модуль можно нажатием соответствующего названия клеточного автомата на одной из трех вкладок. Также на панели, можно видеть две клавиши – «добавить» и «свойства». Кнопка «свойства» вызывает окно свойств текущей популяции. По нажатию кнопки «добавить», появляется такое же окно, но с пустыми полями. Для добавления новой популяции необходимо заполнить все поля. При добавлении популяции пополняется список вверху.

Под панелью вкладок клавиша Reset – сбрасывает все текущие настройки, восстанавливая первоначальные, а также очищает поле.

Ещё ниже находятся две кнопки – «визуализация» и «статистика». Кнопка «статистика» вызывает на экран окна статистики (рис 14).

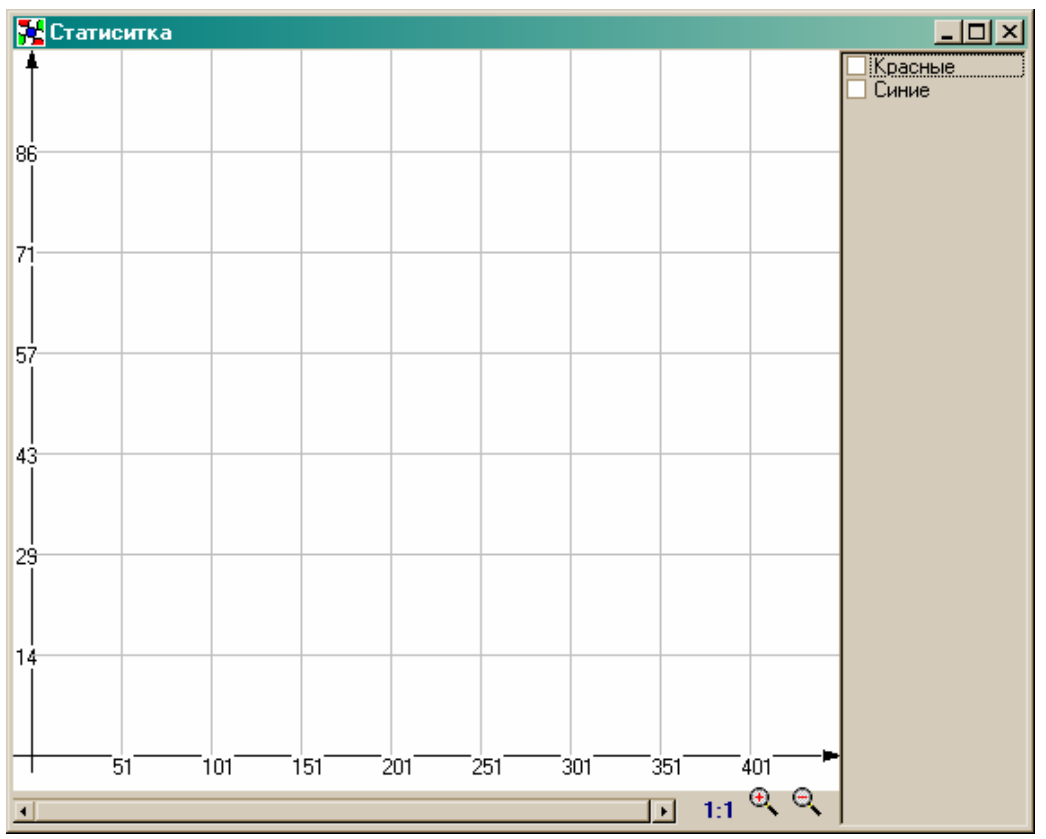

**Рис. 14.** Окно «Статистика»

В этом окне справа помещается список популяций. Чтобы популяция отображалась на графике, необходимо поставить флажок около её названия. Внизу под графиком находится ползунок – он потребуется, когда график перестанет помещаться на экране. Кнопками «приблизить» и «удалить» можно масштабировать график по оси времени. Кнопка «визуализация» в главном окне прячет окно статистики.

Под этими кнопками находится панель навигации по полю.

Ещё ниже панель выбора режима работы автомата – автоматический (автомат самостоятельно делает следующий шаг по истечении периода времени, период можно изменить тут же, по умолчанию 100 мс.) и пошаговый – автомат ждет нажатия пользователем соответствующей клавиши.

В самом низу находится кнопка, запускающая эволюцию популяции – она запускает автомат, или же делает следующий шаг.

#### **7. Клеточный автомат, моделирующий движение толпы**

Следующий представленный клеточный автомат моделирует движение большого числа людей – толпы. Необходимость моделирования поведения людей возникает при решении задач, связанных с проектированием городских коммуникаций и сооружений, рассчитанных на нахождение в них большого количества людей. При этом целесообразно рассмотреть движение людей, как в штатной ситуации, так и во время паники, и устранить особенности конструкций, которые могут привести к заторам и давке.

Полное математическое описание поведения отдельно взятого человека на данном этапе развития науки не представляется возможным, поскольку его действия

определяются очень большим количеством факторов, как рациональных, так и иррациональных. Однако известно, что поведение достаточно большой группы людей в стандартной ситуации легко поддаётся предсказанию и хорошо описывается вероятностным образом. В данном случае работает закон больших чисел: даже если один человек по каким-то причинам решит действовать нетривиально, его поведение никак не повлияют на группу в целом.

В основе данного автомата лежит модель решеточного газа на ортогональной решетке. Клетка может находиться в одном из двух состояний: «заполнена» или «пуста». Задано также приоритетное направление «вперед», в котором частицы движутся при отсутствии препятствий. Препятствиями могут служить как другие частицы, так и стационарные препятствия - стены.

Каждый временной шаг автомата состоит из двух этапов: анализ ситуации, в каждой клетке; перемещение частиц в соответствии с правилами автомата.

Анализ ситуации производится путем подсчета вероятностей выбора одного из трех направлений («вперед», «вправо», «влево»). При этом учитывается состояние  $N$ клеток в каждом из этих направлений, где  $N$  (глубина анализа) является параметром модели.

Вероятности находятся по формулам:

$$
P_{f}(i, j) = 1 - \frac{1}{N} \sum_{k=1}^{N} X(i - k, j)
$$
  
\n
$$
P_{r}(i, j) = 1 - \frac{1}{N} \sum_{k=1}^{N} X(i, j + k)
$$
  
\n
$$
P_{i}(i, j) = 1 - \frac{1}{N} \sum_{k=1}^{N} X(i, j - k)
$$
\n(5)

где *і*, *ј* – координаты текущей клетки,  $X$  – состояние соседних клеток. Если при последовательной проверке клеток встречается стенка, то все последующие клетки считаются заполненными, так как они являются недоступными.

Найденные вероятности используются на втором этапе. Последовательно проверяются три направления движения («вперед», или «в стороны»), если хотя бы одно из них свободно - частица перемещается. Если три ближайшие клетки заняты частица передвигается «назад».

Таким образом, частицы перемещаются по клеткам автомата в соответствии со следующими правилами:

- при возможности частица двигается вперед (по отношению к некоторому заданному направлению);
- если движение вперед невозможно, частица двигается вправо/влево или назад;
- наличие в каком-либо направлении других частиц или стен уменьшает  $\bullet$ вероятность движения частицы в этом направлении.

#### 8. Программа

Внешний вид программы представлен на рисунке 15.

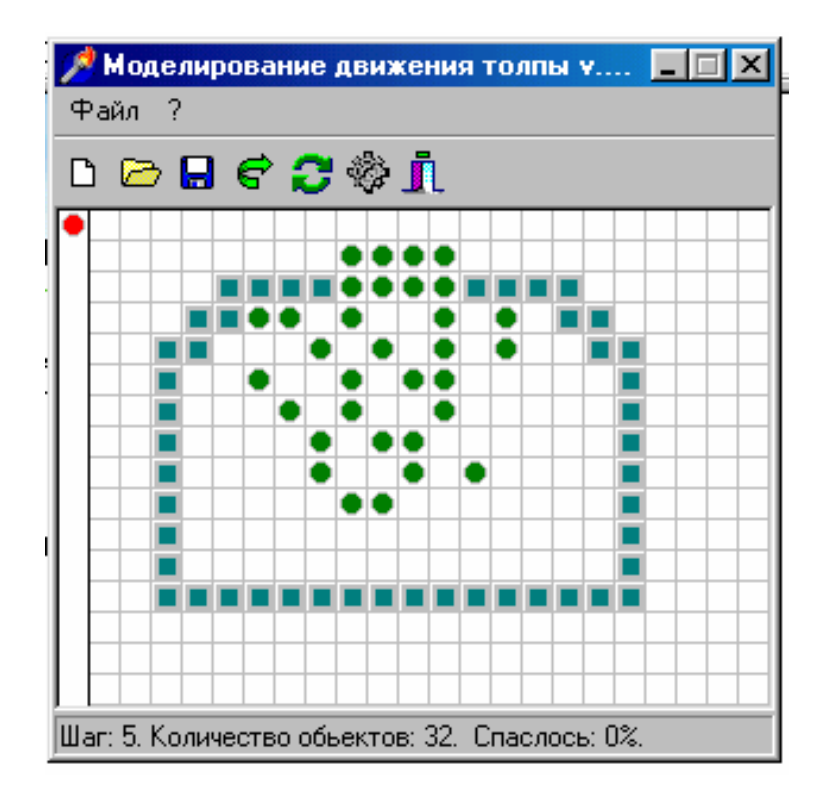

**Рис.15** Внешний вид главного окна программы

Программа имеет интуитивно понятный интерфейс. Пользователю предоставляется возможность создавать модели, включающие произвольный тип опасного пространства, количественный состав и начальное сосредоточение толпы. Управление наполнением клеточного поля происходит при помощи мыши. Левой кнопкой мыши пользователь создает клетки, которые будут передвигаться по полю (отмечены зеленым кружком), правой кнопкой – создает преграды. Поддерживается заполнение не только точечными объектами, но и линиями. В этом случае пользователю необходимо нажав нужную кнопку мыши в начальной точке, перевести курсор мыши в конечную точку и отпустить кнопку. Неверно введенный объект можно удалить, повторным нажатием нужной кнопки в удаляемой клетке (левая кнопка – движущийся объект, правая – стационарное преграждение). В самой левой колонке клеточного поля выставляется предельное значение замкнутой области, достигнув которого, клетка считается покинувшей опасную область.

Для сохранения конфигураций с целью их последующего восстановления имеется возможность сохранить/загрузить конфигурацию модели в файл.

Для быстрого доступа к функциям программы, часто употребляемые команды меню дублируются на панели задач в виде системных «иконок».

Существует возможность пошагового и автоматического просмотра результатов моделирования с регулируемой скоростью.

При помощи команды «Параметры» из раздела меню «Файл» (одноименная кнопка на панели) пользователю предоставляется возможность изменения параметров системы, таких как размеры поля по горизонтали и вертикали, глубина анализа и др.

При включенной опции «Выводить окно статистики автоматически» программы выводит краткую статистику движения группы клеток по завершении работы алгоритма (100%-ный выход из опасной зоны). В случае выключенной опции – полную статистику можно посмотреть по команде «Статистика» меню «Файл». Разница между полной и краткой статистикой движения заключается в детализации отображения. В случае полной статистки отображается информация для каждого

шага, в краткой статистке только для каждого десятого и последнего. Формат отображения «номер шага – количество покинувших опасную зону клеток».

## **9. Задания**

## **9.1. Игра «Жизнь»**

1) Стандартные правила

- Исследовать правила эволюции в игре. Рассмотреть динамику простейших популяций: одна клетка, две клетки, различные конфигурации из трех и четырех клеток. Найти пять триплетов (конфигураций, состоящих из трёх клеток), которые не погибают на следующем шаге эволюции.
- Рассмотреть динамику всех вышеуказанных конфигураций.
- Рассмотреть динамику конфигураций на рис. 16, определить характер их поведения. В случае периодической динамики найти период колебаний.
- Найти свои собственные начальные конфигурации в игре «Жизнь», которые бы удовлетворяли следующим требованиям:

а) с течением времени популяция «погибает».

б) с течением времени в системе наблюдается становление стационарного состояния

в) после переходного процесса в системе наблюдается периодические колебания с периодом 2.

г) после переходного процесса в системе наблюдается периодические колебания с периодом 3.

д) после переходного процесса в системе наблюдается периодические колебания с периодом 4.

е) популяция за достаточно большое время (более 70 шагов) не приходит к какому-либо регулярному поведению или устойчивому состоянию.

• Исследовать динамику конфигурации под названием Глайдерное ружьё. (рис. 6)

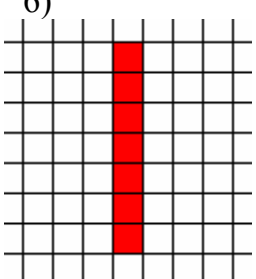

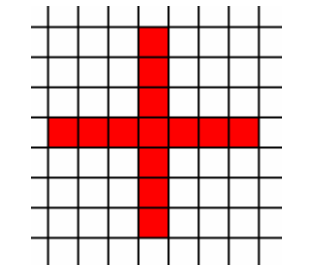

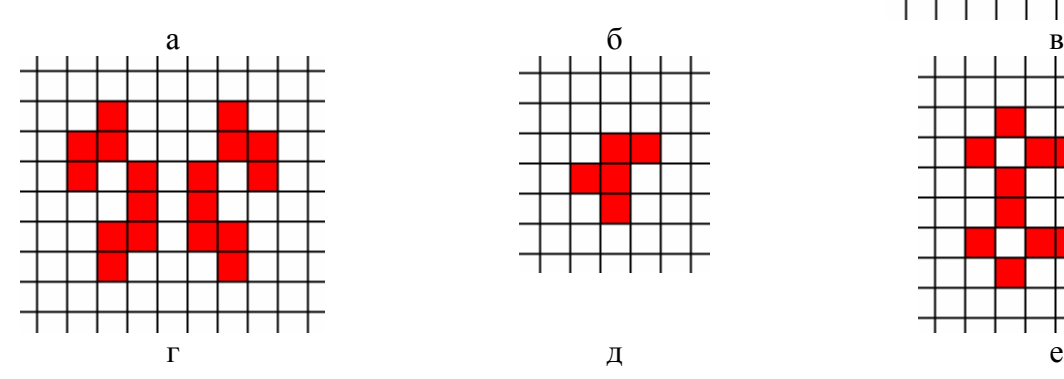

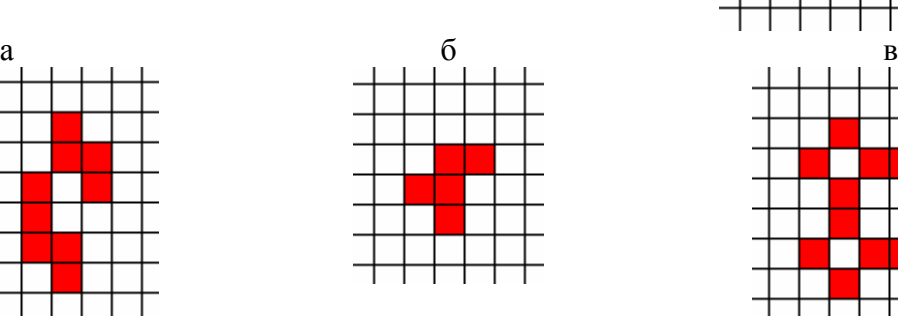

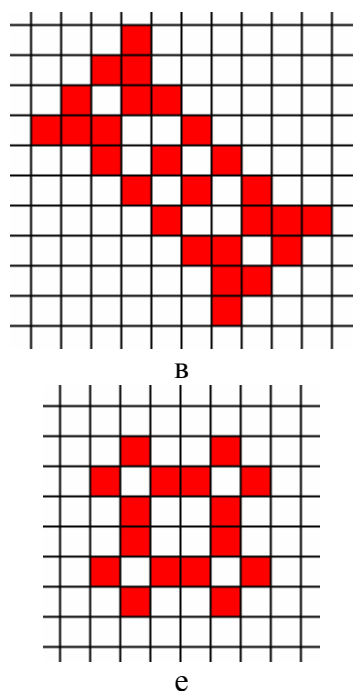

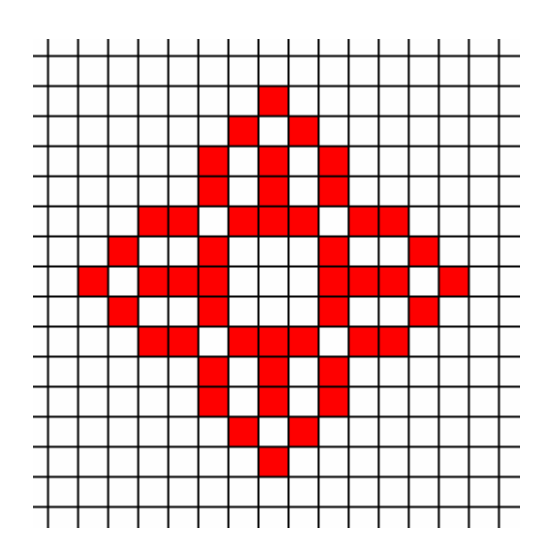

ж **Рис. 16**

2) Модифицированные правила

- Поместить на плоскость две популяции, каждая в конфигурации "*r*пентамино"(рис. 16д). По графику статистики дождаться, пока обе выйдут на стационарный уровень (прямые на графике после 2100 шага). Объяснить, почему у изначально одинаковых конфигураций разные стационарные уровни.
- Исследовать столкновение двух глайдеров разных цветов. В чем отличие от случая одной популяции?
- Поместить на поле синий «блок». Изменить свойства синей популяции следующим образом: убрать из окрестности клетки одну угловую клетку и установить модель 2323. Проследить несколько шагов эволюции конфигурации. Объяснить полученный результат. Оценить скорость перемещения получаемого фронта.
- При этих же параметрах поместить на поле синий блок и красный блок со стандартными параметрами (модель 3323, окрестность 8 клеток). Исследовать взаимодействие популяций, объяснить, почему синяя доминирует.
- добиться параметров, при которых единственная клетка на поле выживает и в своем развитие движется вверх по полю.
- Поместить на поле две клетки в одной окрестности. Добиться параметров, при которых полученный отрезок увеличивается в длине с каждым шагом.

## **9.2. Аква-Тор**

- Поместить на поле несколько рыб. Проследить динамику популяции на ареале, получить **логистическую** кривую. Сопоставить с решением логистического уравнения (1). Подобрать параметры уравнения Ферхюльста так, чтобы его решение наилучшим образом соответствовало изменению численности популяции.
- Поместить на поле несколько рыб и акул. Объяснить, почему со временем численность акул не увеличивается.
- Поместить на поле несколько рыб и акул. Изменить параметр времени жизни акулы так, чтобы акула успевала два раза принести потомство за время жизни (параметр в интервале 21–24). Дождаться установления динамического равновесия, оценить период и амплитуду колебаний численности популяций.
- Поместить на поле несколько рыб. Позволить им размножиться. Далее поместить несколько акул. Изменить параметры популяции акул так, чтобы рыбы вымерли. Привести значения этих параметров.
- То же самое, но добиться вымирания акул, изменяя параметры рыб, привести значения этих параметров.

#### **9.3. Линейный автомат**

- Определите размерность получаемого узора.
- Исследуйте влияние параметров на размерность и конфигурацию узора, постройте и сохраните для отчета соответствующие графики.

#### **9.4. Клеточный автомат, моделирующий движение толпы**

- Cоздайте замкнутую область (17х12 клеток), с единственным выходом из 3 клеток. Постройте зависимости числа вышедших людей от времени для разных значений плотности начального заполнения. Найдите время полного выхода людей и проанализируйте ее зависимость от времени.
- Повторите построения для различной ширины *N* выхода, где *N* меняется от 2 до 10. Постройте зависимости времени полного выхода людей от ширины выхода.
- Создайте область, похожую на бутылку с «резкими» краями (рис. 17а). Постройте зависимости времени выхода всех людей из области от плотности начального заполнения и от ширины выхода.
- Создайте область, похожую на бутылку (рис. 17б). Постройте зависимость времени выхода всех людей из области от плотности начального заполнения и от ширины выхода. Сравните результаты, с полученными в предыдущем задании.
- Создайте область, похожую на чернильницу «непроливайку» (рис. 17в). Постройте зависимость времени выхода всех людей из области от плотности начального заполнения и от ширины выхода. Сравните результаты, с полученными в предыдущих заданиях.

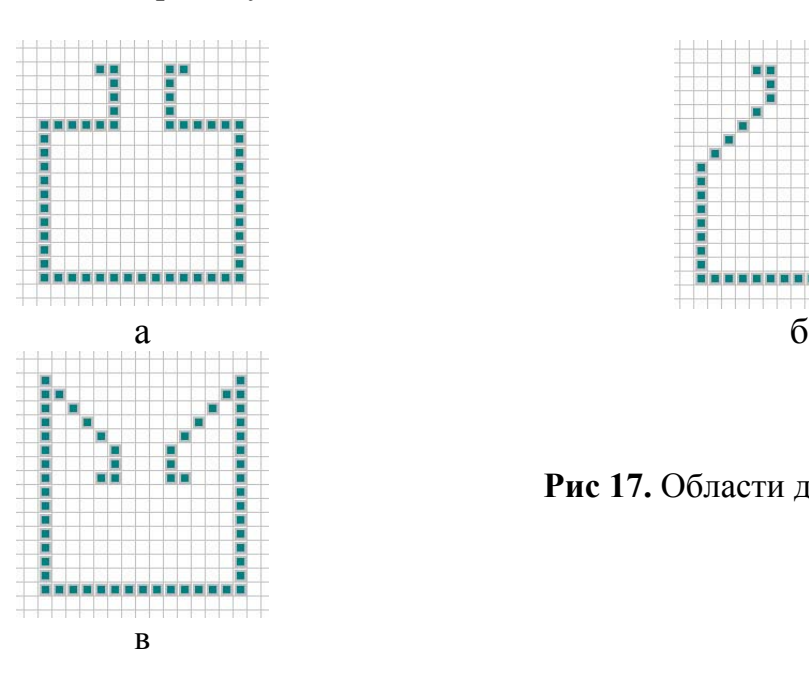

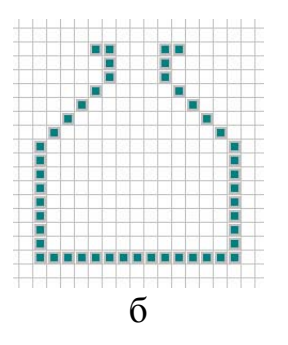

**Рис 17.** Области для исследования

## **10. Контрольные вопросы.**

- 1) Какова «скорость света» в игре «Жизнь» Конвея?
- 2) Какова скорость планера?
- 3) Из скольких клеток состоит минимальная устойчивая конфигурация?
- 4) Почему популяция в «Аква-Торе» при бесконечном количестве пищи растет не безгранично?
- 5) Как вычисляется фрактальная размерность?
- 6) Чему равна размерность ковра Серпинского?
- 7) Какие из представленных клеточных автоматов являются обратимыми и почему?
- 8) Найдите аналитическое решение уравнения Ферхюльста.

## **11. Литература**

- 1. *Тоффоли Т., Марголус Н.* Машины клеточных автоматов. М.: Мир, 1991. 280 с.
- 2. *Wolfram S.* Cellular automation Fluids.// J.Stat.Phys. 1986. Vol. 45. PP. 471-526.
- 3. *Frish U. еt al* Lattice gas hydrodynamics in two and three dimensions.// Complex Systems. 1987. Vol. 1. PP. 649-707.
- 4. *Короновский А.А., Храмов А.Е., Анфиногентов В.Г.* Феноменологическая модель электронного потока с виртуальным катодом.// Известия РАН. Сер. Физическая. 1999. Т.63, N 12. С. 2355-2362.
- 5. *Csahyk Z. and Vicsek T.* Lattice gas model for collective biological motion. Physical Review A. 1995. Vol. 52. N 5. PP. 5297-5303.
- 6. *Clavin P., Lallemand P., Pomeau Y. and Searby G.* Simulatoin of free boundaries in flow system by lattice-gas models.// Journal of Fluid Mechanics. 1988. Vol. 188. PP. 437-464.
- 7. *Chopard B., Droz M.* Cellular automata model for heat conduction in a fluid. Physics Letters A. 1988. Vol. 126. N 8/9. PP. 476-480.
- 8. *Jacobs D.J., Masters A.J.* Domain growth in one-dimensional diffusive lattice gas with short-range attraction.// Physical Review A. 1994. Vol. 49. N 4. PP. 2700-2710.
- 9. *Plap M., Gouyet J-E.* Dendritic growth in a mean-field lattice gas model. Physical Review A. 1997. Vol. 55. N 1.
- 10.*Малинецкий Г.Г., Степанцев М.Е.,* Моделирование движения толпы при помощи клеточных автоматов.// Известия ВУЗов. Сер. Прикладная нелинейная динамика. 1997. Т. 5. С. 75-79.
- 11.*Ахромеева Т.С. и др.* Нестационарные структуры и диффузионный хаос, М. 1991.
- 12.*Гарднер М.* «Математические досуги», М. 1995.
- 13.*Эткинс П.* «Порядок и беспорядок в природе», М. 1987.
- 14.*Жиков В.В.* Фракталы // СОЖ. 1996. № 12. С. 109-117.
- 15.*Короновский А.А., Трубецков Д.И., Храмов А.Е..* Динамика популяции как процесс, подчиняющийся нелинейному уравнению диффузии // ДАН. №3. 2000. С. 397-400.
- 16.*Кузнецов С.П.* Динамический хаос. М.: Физматлит, 2001.
- 17.*Короновский А.А., Трубецков Д.И.* «Нелинейная динамика в действии», Сар.: ГосУНЦ «Колледж», 2002.
- 18.*Степанцев М.Е.*, Модель движения группы людей на основе решеточного газа с нелокальными взаимодействиями // Известия ВУЗов. Прикладная нелинейная динамика. 1999. Т. 7. С. 44-46.

Учебное издание

АСТАФЬЕВ Геннадий Борисович КОРОНОВСКИЙ Алексей Александрович ХРАМОВ Александр Евгеньевич

### **Клеточные автоматы**

Учебно-методическое пособие

Компьютерный макет Г.Б. Астафьева. ГосУНЦ «Колледж», Лицензия ЛР № 020773 от 15.05.98. Подписано к печати 03.04.03. Формат 60х84 1/16. Печать трафаретная. Бумага «Снегурочка». Усл. печ. л. 1,39(1,5). Уч.-изд. л. 1,35. Тираж 100 экз. Заказ № 294.

> Издательство ГосУНЦ «Колледж» 410012, Саратов, ул. Астраханская, 83. Тел. (845-2)52-38-64

Отпечатано на ризографе RA 4200 издательства ГосУНЦ «Колледж»